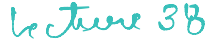

 $0DE: dY = f(t, Y), y(0) = y_0$ </u> . Single step nuthods  $motation: y_i = y(t_i)$ ,  $f_i = f(t_i, y_i)$ (1.) Forward Eulen Method  $y_{i+1} = y_i + \Delta t f_i$ (2.) Backward Fulcer Method  $y_{i+1} = y_i + \Delta t$  fitl (3.) Heun's Method (Trapezoidal Method)  $y_{i+1}^0 = y_i + \Delta t f_i$ (predictes)  $y_{i+1} = y_i + f_i + f_i(t_{i+1}, y_{i+1}^0)$  at (wheeles) (4) Midpoint Method Notatron  $y_{i+y}$  =  $y_i + f_i \frac{dt}{2}$  $t_{i+1/2} = t_i + 4t/2$  $y_{i+1} = y_i + f(t_{i+12}, y_{i+12})$  ot  $y_{i+y} = y(t_{i+y})$ 

· Error in forward Euler method  $Y(t)$  $(t_i, y_i)$  /  $f(t_i, y_i)$  $y_{i+1}$  - - - - 0  $(1)$  $y_i$  - - - 0 Assume: f is just a  $+$   $+$   $+$   $+$   $+$   $+$ function of t.

$$
y(t_{i+1}) = y_{i+1} + (t_{i+1} - t_{i+1}) \frac{dy}{dx}(t_{i+1} + \frac{(t_{i+1} - t_{i})^{2}}{2!} \frac{dy}{dx}(t_{i}) + \cdots + \frac{(t_{i+1} - t_{i})^{n-1}}{(n-1)!} \frac{dy}{dx}(t_{i}) + \cdots + \frac{(t_{i+1} - t_{i})^{n-1}}{(n-1)!} \frac{dy}{dx}(t_{i}) + \frac{(t_{i+1} - t_{i})^{n-1}}{n!} \frac{dy}{dx}(t_{i}) + \cdots + \frac{(t_{i+1} - t_{i})^{n-1}}{n!} \frac{dy}{dx}(t_{i}) + \cdots + \frac{(t_{i+1} - t_{i})^{n-1}}{n!} \frac{dy}{dx}(t_{i}) + \cdots + \frac{(t_{i+1} - t_{i})^{n-1}}{n!} \frac{dy}{dx}(t_{i}) + \frac{1}{n!} \frac{dy}{dx}(t_{i}) + \frac{1}{n!} \frac{dy}{dx}(t_{i}) + \frac{1}{n!} \frac{dy}{dx}(t_{i}) + \frac{1}{n!} \frac{dy}{dx}(t_{i}) + \cdots + \frac{dy}{dx}(t_{i}) + \cdots + \frac{dy}{dx}(t_{i}) + \cdots + \frac{dy}{dx}(t_{i}) + \cdots + \frac{dy}{dx}(t_{i}) + \cdots + \frac{dy}{dx}(t_{i}) + \cdots + \frac{dy}{dx}(t_{i}) + \cdots + \frac{dy}{dx}(t_{i}) + \cdots + \frac{dy}{dx}(t_{i}) + \cdots + \frac{dy}{dx}(t_{i}) + \cdots + \frac{dy}{dx}(t_{i}) + \cdots + \frac{dy}{dx}(t_{i}) + \frac{dy}{dx}(t_{i}) + \frac{dy}{dx}(t_{i}) + \frac{dy}{dx}(t_{i}) + \frac{dy}{dx}(t_{i}) + \frac{dy}{dx}(t_{i}) + \frac{dy}{dx}(t_{i}) + \frac{dy}{dx}(t_{i}) + \frac{dy}{dx}(t_{i}) + \frac{dy}{dx}(t_{i}) + \cdots + \frac{dy}{dx}(t_{i}) + \cdots + \frac{dy}{dx}(t_{i}) + \cdots + \frac{dy}{dx}(t_{i}) + \cdots + \frac{dy}{dx}(t_{i}) + \cdots + \frac{dy}{dx}(t_{i}) + \cdots + \
$$

another version with 1 notation

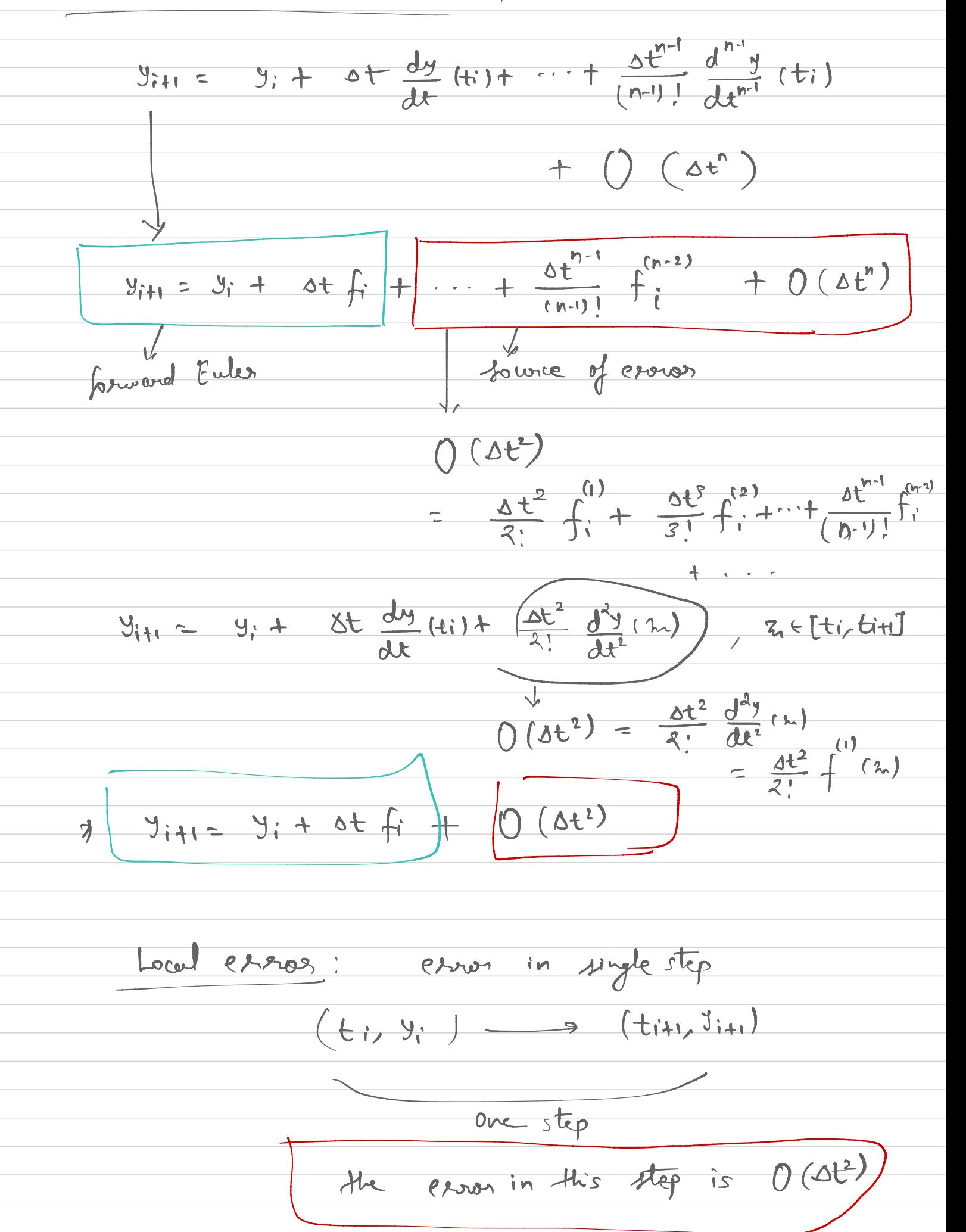

Sub both expression:

\n
$$
(x_{1}, y_{1}) \rightarrow (x_{1}, y_{2}) \rightarrow (x_{3}, y_{3}) \rightarrow \cdots
$$
\n
$$
(x_{1}, y_{1}) \rightarrow (x_{1}, y_{2}) \rightarrow \cdots
$$
\n
$$
(x_{1}, y_{1}) \rightarrow (x_{1}, y_{2}) \rightarrow \cdots
$$
\n
$$
(x_{n}, y_{n}) \rightarrow (x_{n}, y_{n}) \rightarrow \cdots
$$
\n
$$
x_{n} \rightarrow x_{n} \rightarrow x_{n
$$

. Error in Heur's method  $(t_i, y_i)$  $\frac{dy}{dt} = f(t)$  $(\pm i_1, \overline{y}_{i+1})$  ? Integrate over Iti, titel  $\int_{t_i}^{t_i + 1} \frac{dy}{dt} dt = \int_{t_i}^{t_i + 1} f(t) dt$  $\frac{1}{7}$   $y(t_{i+1}) - y(t_{i}) = \int_{t_{i}}^{t_{i+1}} f(t)dt$  $7 y_{i+1} = y_i + \int^{t_{i+1}} f(t) dt$ I de Contrat de Marie 1  $\frac{f(t^{i})+f(t^{i})}{2}$  (ti+1 - ti)  $\frac{1}{2}$  fit fixe ot  $y_{i+1} \approx y_i + \frac{f_i + f_{i+1}}{2} \Delta t$  $\frac{1}{\sqrt{1-\frac{1}{2}}\sqrt{1-\frac{1}{2}}\left(\frac{1}{2}-\frac{1}{2}\right)}$  $\int_{a}^{b} f(x)dx = f(a) + f(b)$ <br>(b-a) +  $\frac{1}{12} f^{(2)}(m) (b-a)^{3}$ 

 $\frac{1}{12} f^{(2)}(\eta) (\Delta t)^3$  $y_{i+1} = y_i + \frac{f_i + f_{i+1}}{2} \Delta t +$  $(6t^3)$ local essent is 0 (0+3)  $\lambda$